## Princeton University COS 217: Introduction to Programming Systems The gcc Command

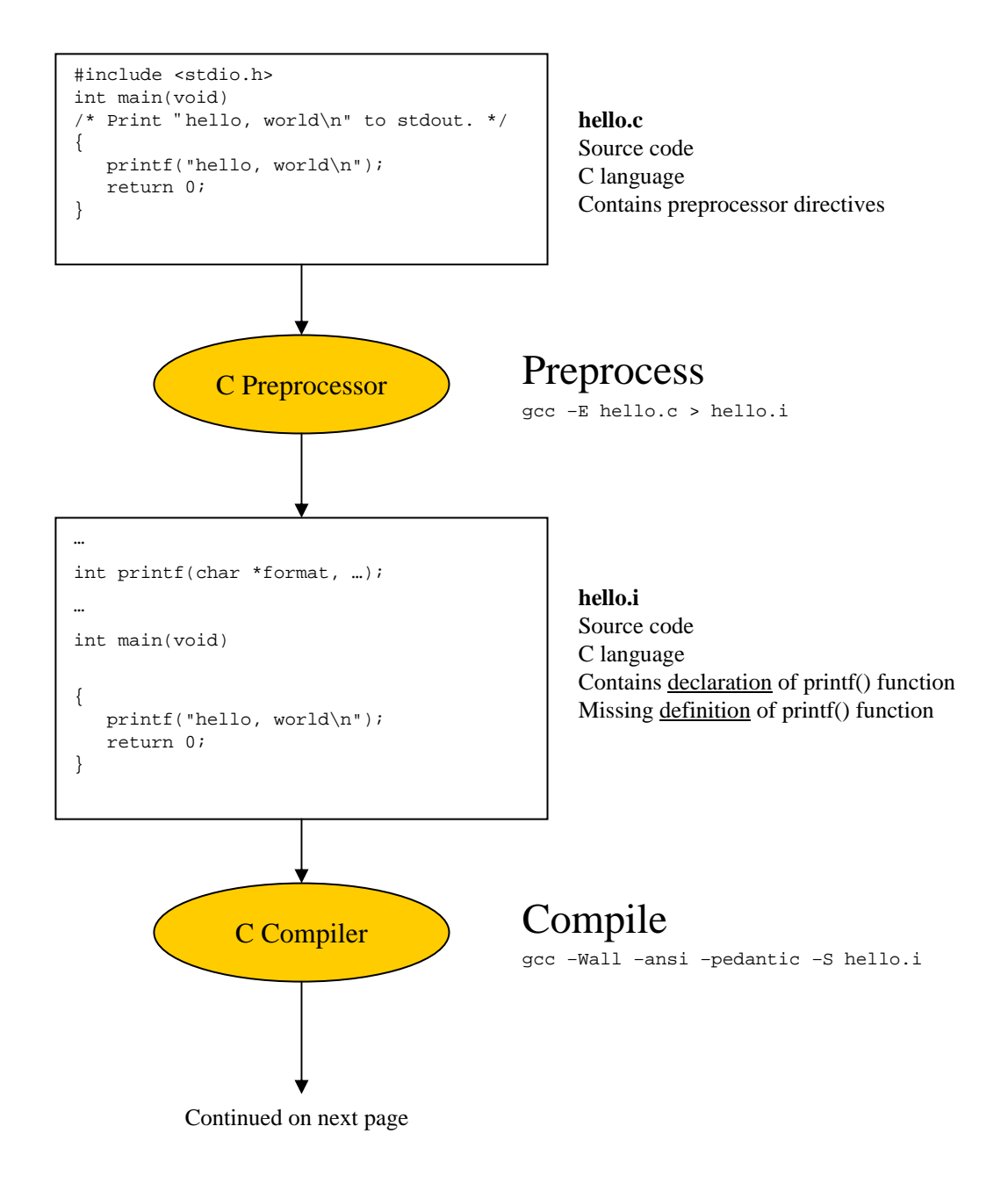

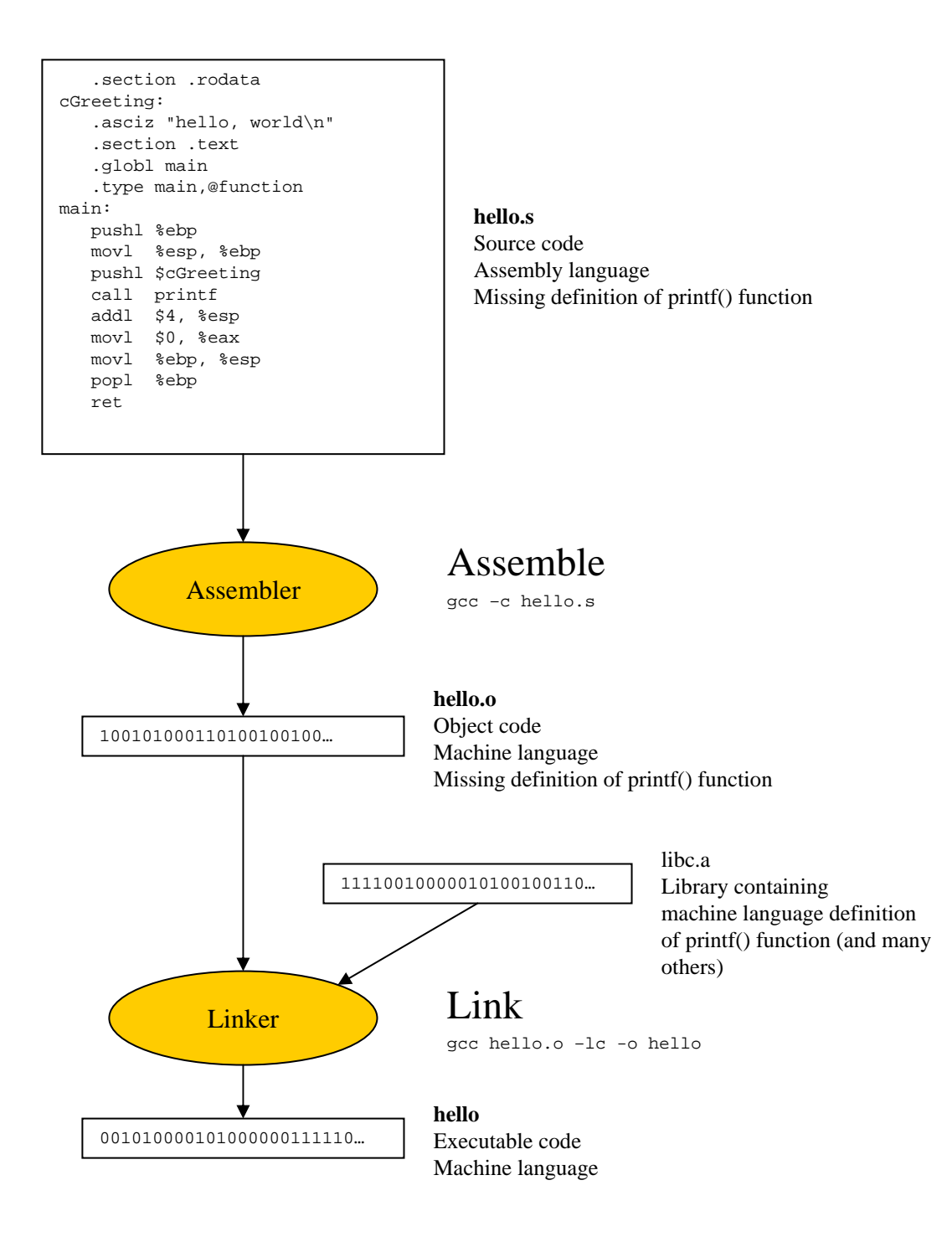

## Shortcut:

gcc –Wall –ansi –pedantic hello.c –o hello